# **Basic Understanding on SE Domain for Beginners**

Gayatri Karkera, i3 Statprobe (Ingenix Pharmaceutical Services), Mumbai, India

# **ABSTRACT**

The Subject Element (SE) domain contains subject level data about the timings of each subject transitioned from one element (such as screening period, treatment period, follow-up period, etc.) to the other. These elements are presented in the Trial Element (TE) Domain by providing the rules for starting and stopping the element. To achieve this, other relevant domains are referenced. This paper is intended for the beginner in the clinical programming field to understand what this domain consists of, its significance, how do we create/ define this domain, its interdependence with other domains and finally how do we check that the domain so defined/ created is SDTM compliant.

## **SE DOMAIN: The preliminaries**

It is very important for clinical programmer to clearly understand the life cycle of a subject in a given trial. The SE domain precisely achieves this objective. Let us take a canonical example in a non-clinical set-up to understand this at a conceptual level.

Suppose we are considering education and professional life as trial for a girl, say Sheila. Assume she was born on 1<sup>st</sup> Jan 1910; the next event is that she was enrolled to school on13th Jun1914; she completed schooling and joined high school on 20<sup>th</sup> Jul1925; completed her academics by graduating on 15<sup>th</sup> April1930. Then she began with the professional carrier on 15<sup>th</sup> May1932; and, after serving for around 30 years she got retired on 15<sup>th</sup> May1970. And finally, she gracefully died on 30<sup>th</sup> Sep1980. This entire sequence of event elements is depicted in the below picture.

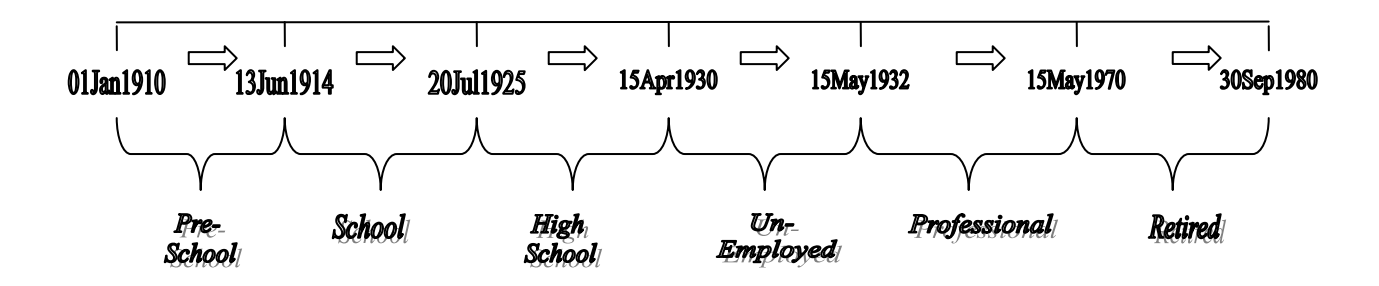

There is also tabular way of representing the same facts as shown below:

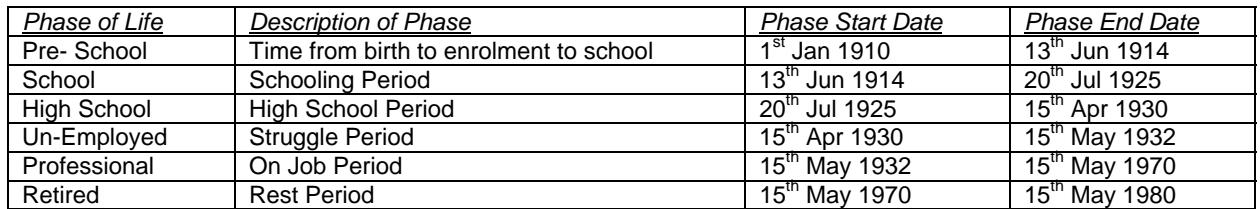

Recalling our SE domain terminology, this can be best described as follows:

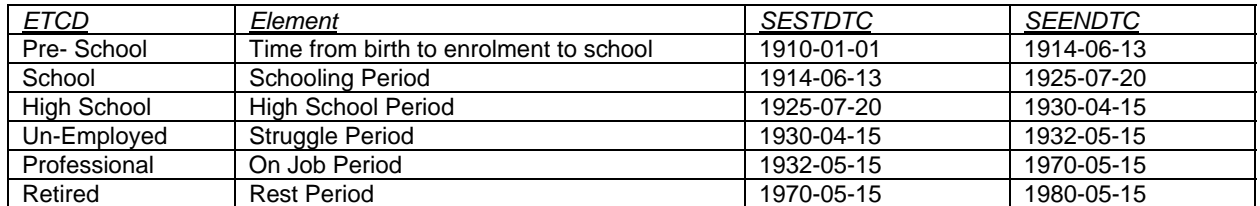

Here ETCD stands for Subject Element Code, Element stands for Description of Subject Element, SESTDCTC for Start Date/ Time of Element and SEENDTC for End Date/ Time of Element.

## **SIGNIFICANCE OF SE DOMAIN**

The discussion in the preceding example explains the importance of the SE domain to the clinical programmer. In fact, for the same reasons, submission of the SE dataset is strongly recommended as it provides required information to the regulatory (such as USFDA) reviewer to place observations in context within the study. The Trial Element (TE) and Trial Arm (TA) datasets should also be submitted as they define the design and terms referenced by SE dataset.

With the reference to the example we had, if Sheila got married on  $26<sup>th</sup>$  Oct 1936, then we can superimpose/place this observation of marriage in her professional phase of life. Similarly, a regulatory/USFDA reviewer would be interested in knowing a particular serious adverse event (SAE) falls in which phase or element of the trial. SE domain is helpful to answer such questions. (Often, marriage is a SAE in the professional career!!!)

# **CREATION OF SE DOMAIN AND ITS INTERDEPENDENCY ON OTHER DOMAINS**

The model for SE domain proposed by CDISC SDTM implementation guidelines is as follows.

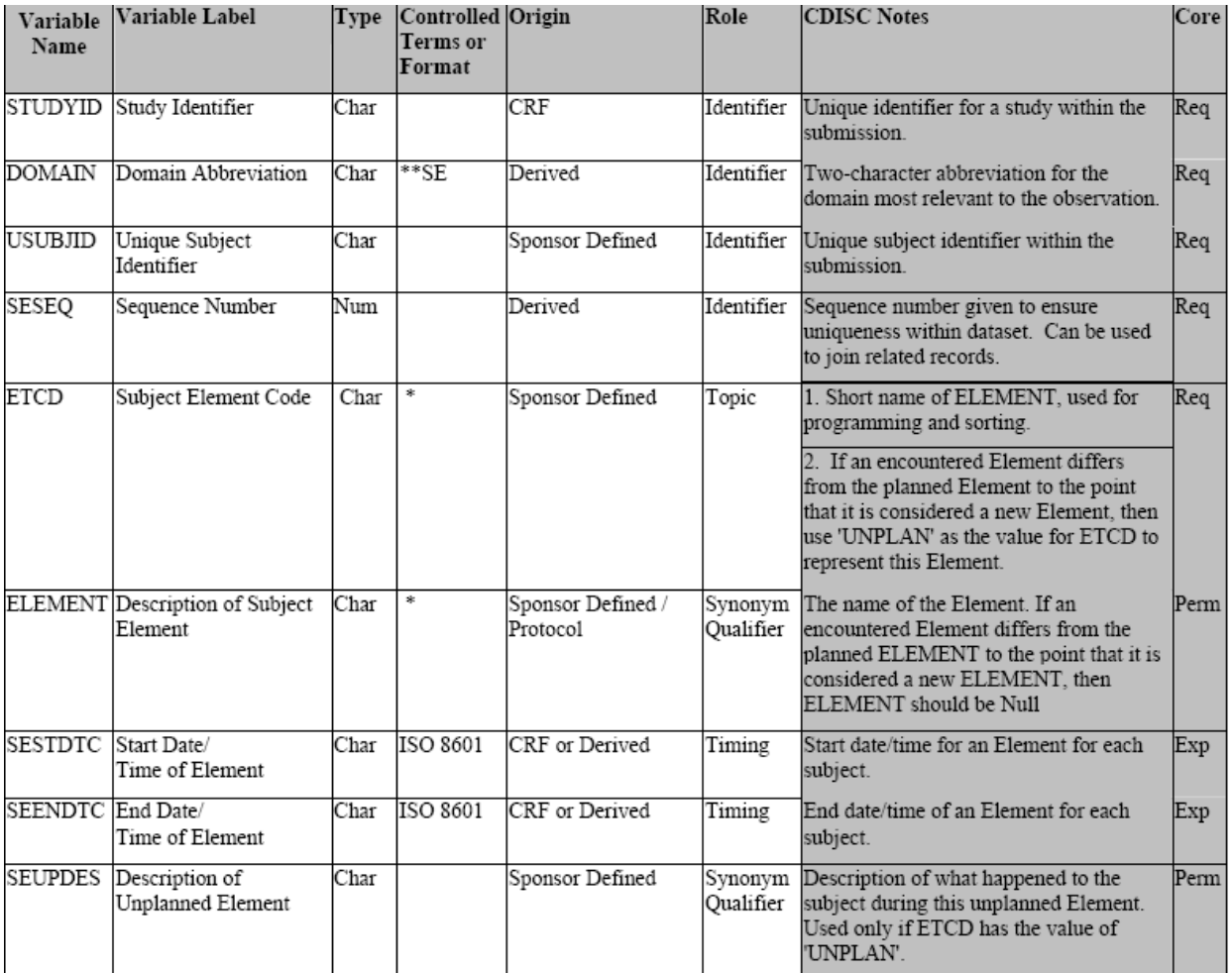

\* indicates variable may be subject to sponsor-controlled terminology;

\*\* indicates variable may be subject to external controlled terminology.

<sup>•</sup> Firstly, we need to refer TE domain to understand the elements. An element is a building block for creating study cells. An element represents an interval of time that serves a purpose in a trial and is associated with certain activities affecting the subject.

• Element is further described by the rule for start and end of the event. Consider an example of the trial: a subject enrols into trial and signs inform consent form. He is randomized to receive a particular treatment and then comes for the followup. For this particular example the elements defined would be Screened, TRT and Follow-up. The Trial element (TE) dataset would be as follows:

Table A:

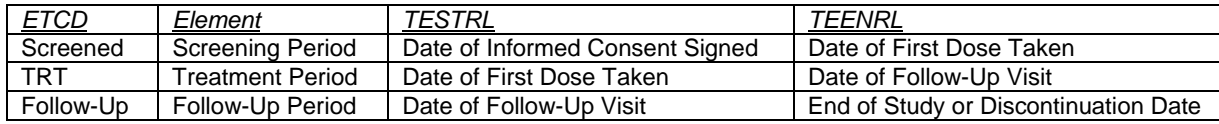

This information will be used to create SE domain.

• Identify the datasets using which TESTRL (Rule for start of element) and TEENRL (Rule for end of element) would be described at subject level. For example, for Screening element or Screened ETCD the Date of informed consent can be obtained by DS (i.e. Disposition) domain. For TRT element, Date of First Dose taken can be obtained from EX (i.e. Exposure) domain and for Follow-Up visit the date can be obtained from SV (i.e. Subject Visit) domain and Disposition or End of Study date can be obtained from DS ( i.e. Disposition) domain. Overall to create SE we would need information from other relevant domains such as EX, DS and SV.

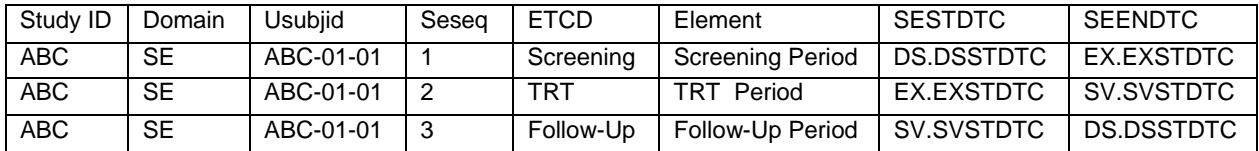

Here Study ID stands for Study Identifier, Domain for Domain Abbreviations, Usubjid for Unique Subject Identifier, ETCD for Subject Element Code, Element for Description of Subject Element, SESTDCTC for Start Date/ Time of Element and SEENDTC for End Date/ Time of Element.

In this way, SE dataset is defined for one subject and can be generalized for others.

Note that, if the subject discontinues the trial after taking the drug but does not appear for the Follow-up visit then the Followup element would not appear for that subject. Hence, all elements present in TE domain may not be applicable for all subjects, especially for discontinued subjects. For example: Subject ABC-01-01 signed an informed consent on 01Apr1980 and received treatment on 07Apr1980, then after came for the follow-up on 10May1980 and discontinued the study on 18May1980. SE dataset for this subject would look like:

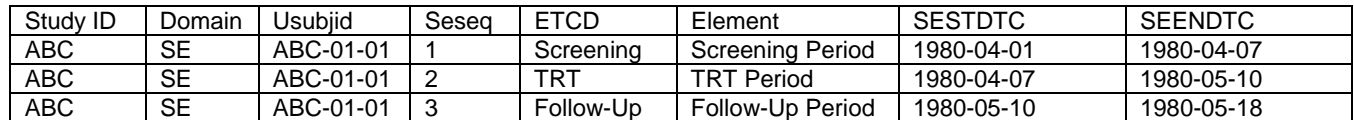

## **SDTM COMPLIANCE**

Below are the key points that need to be minimally checked to see if SE so created is SDTM compliant.

- SE dataset can not be null i.e. it should not contain zero observations.
- The variables with core attributes "Req" should not contain null observations.
- SESTDTC/SEENDTC should contain dates in the form ISO8601 (i.e. YYYY-MM-DDTHH: MM:SS). Only known part of the dates needs to be submitted.
- Domain value should be SE.
- There should be unique value for SESEQ.
- SESTDTC has to be less than or equal to SEENDTC.
- The values for the variable ETCD and ELEMENT should match with TE domain.
- There should not be any gap between the end date of the previous element and the immediate start date of the successive element.

## **CONCLUSION**

It is observed that there are several ways of defining element of the trial. Through this paper we have tried to simplify the element definition and creation of SE. We hope that this paper would be helpful for all the beginners who are yet to program SE.

#### **ACKNOWLEDGMENTS**

I would like to thank Dr. Prashant Kirkire, Sr. Director of Operations, India at i3statprobe, for his valuable comments and guidance. I also want to thank Sandeep Sawant, Sr. Statistical Programmer, i3statprobe, Mumbai-India, for very useful discussions during the preparation of the draft of this paper.

#### **REFERENCES**

SDTM Version 3.1.1 Implementation Guide ([http://www.cdisc.org\)](http://www.cdisc.org/).

#### **CONTACT INFORMATION**

Your comments and questions are valued and encouraged. Contact the author at: Gayatri Karkera i3 Statprobe (Ingenix Pharmaceutical Services), 7<sup>th</sup> Floor, Corporate Center, Opp. To VITS Hotel, Andheri-Kurla Road, Andheri (E) - 400059 Mumbai, India Work Phone: +91-22-30554013 E- mail: [gayatri.karkera@i3global.com](mailto:gayatri.karkera@i3global.com)

SAS and all other SAS Institute Inc. product or service names are registered trademarks or trademarks of SAS Institute Inc. in the USA and other countries. ® indicates USA registration.